## **Nursing Setup Checklist**

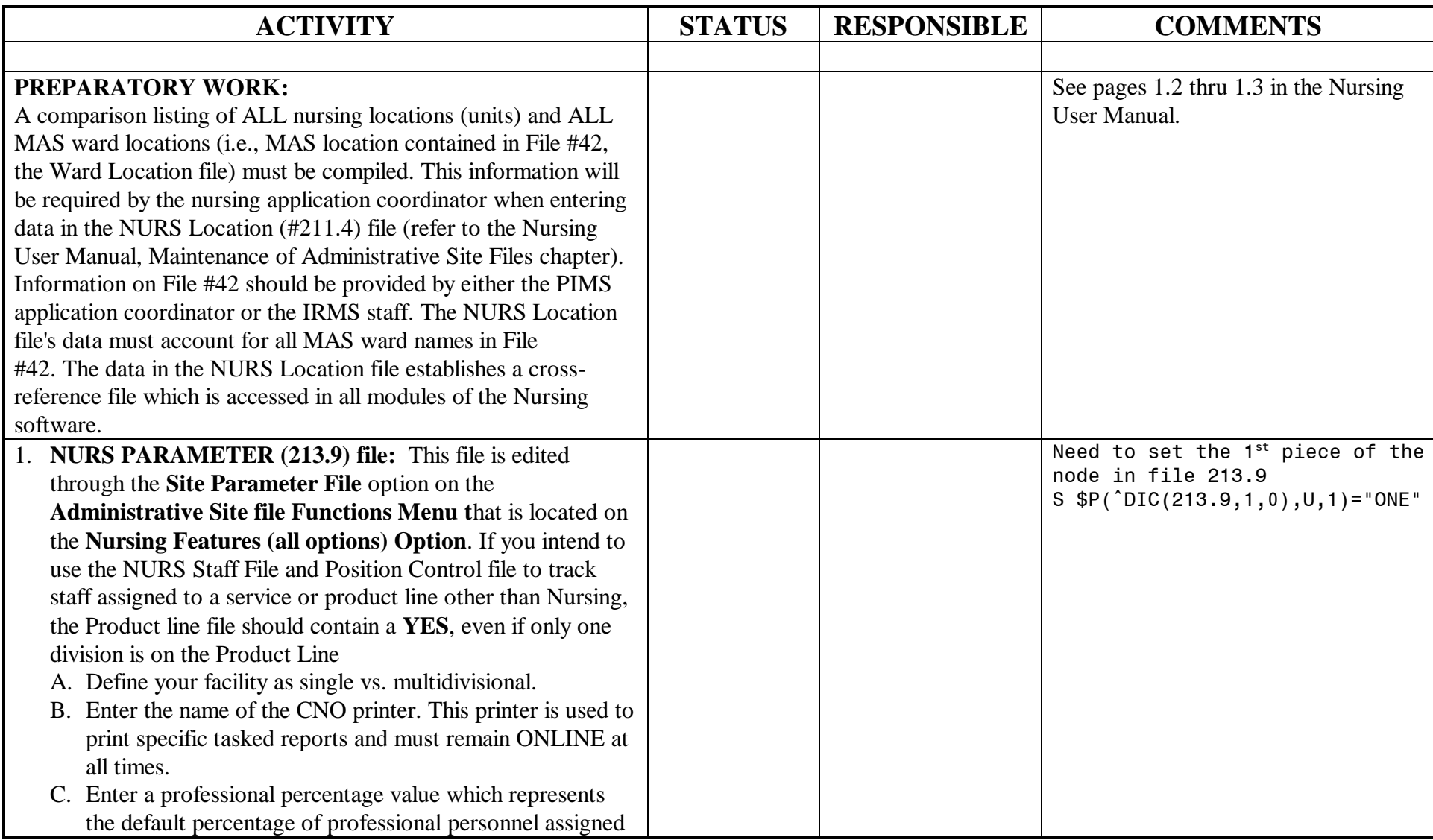

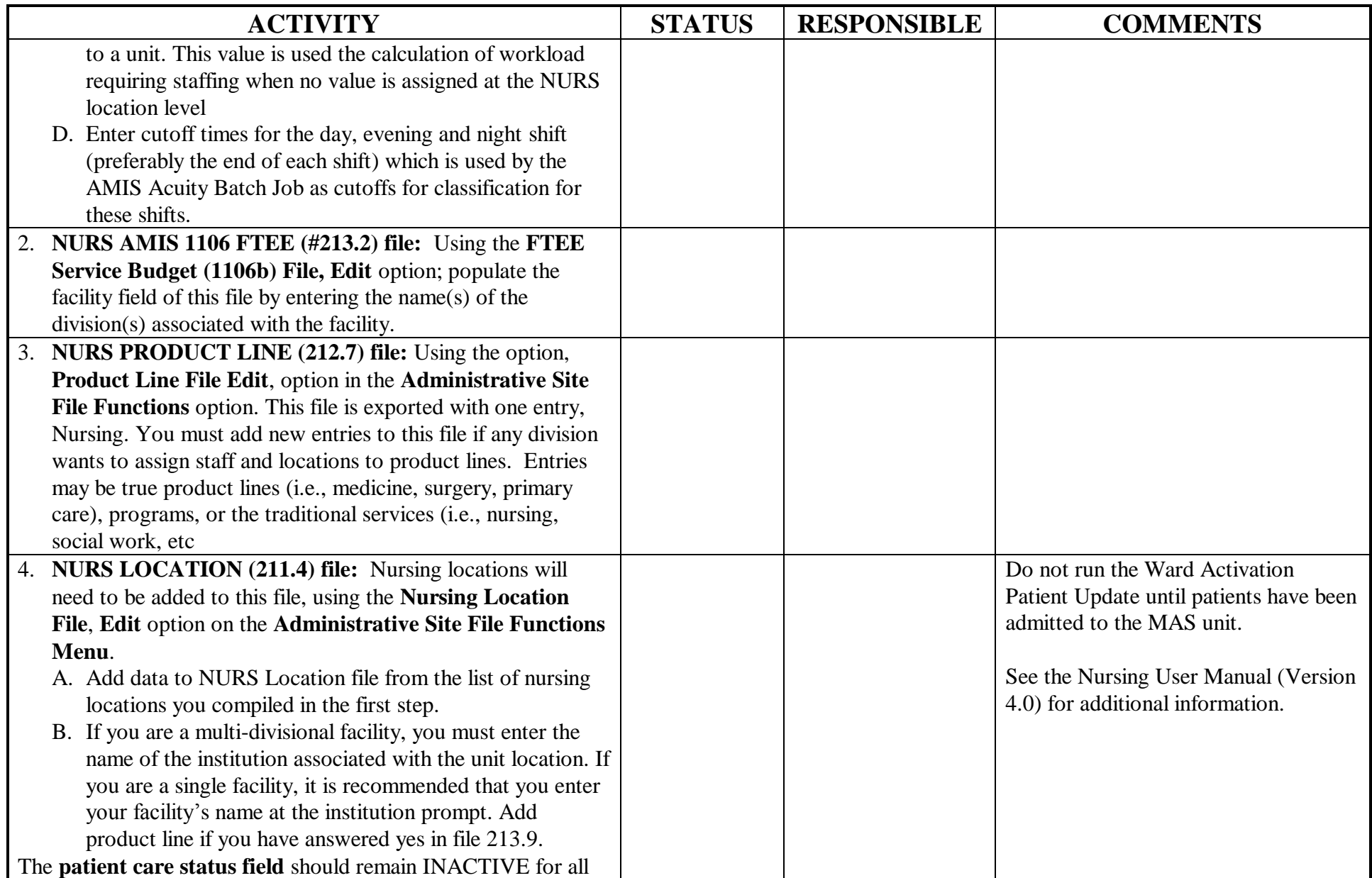

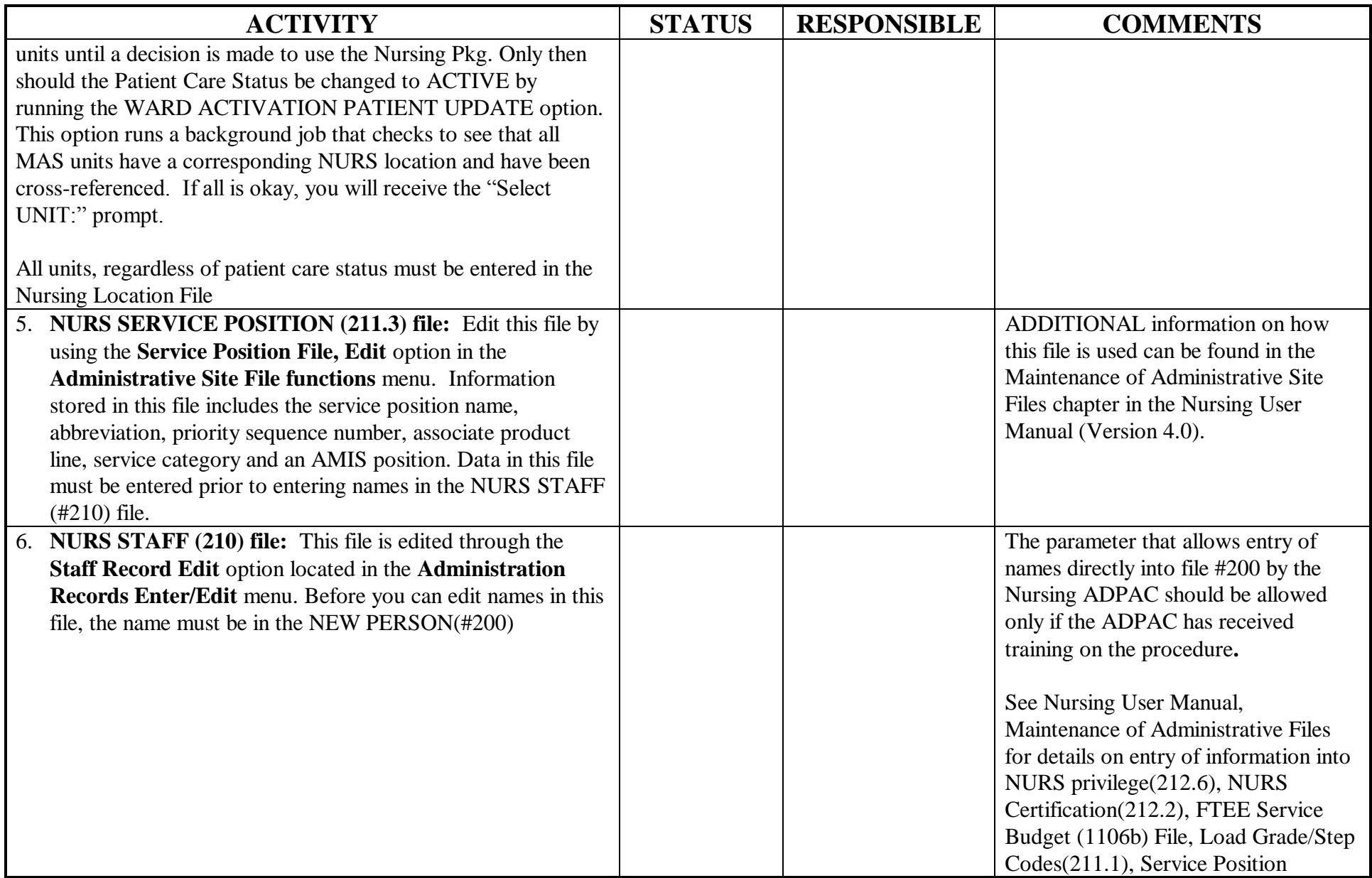

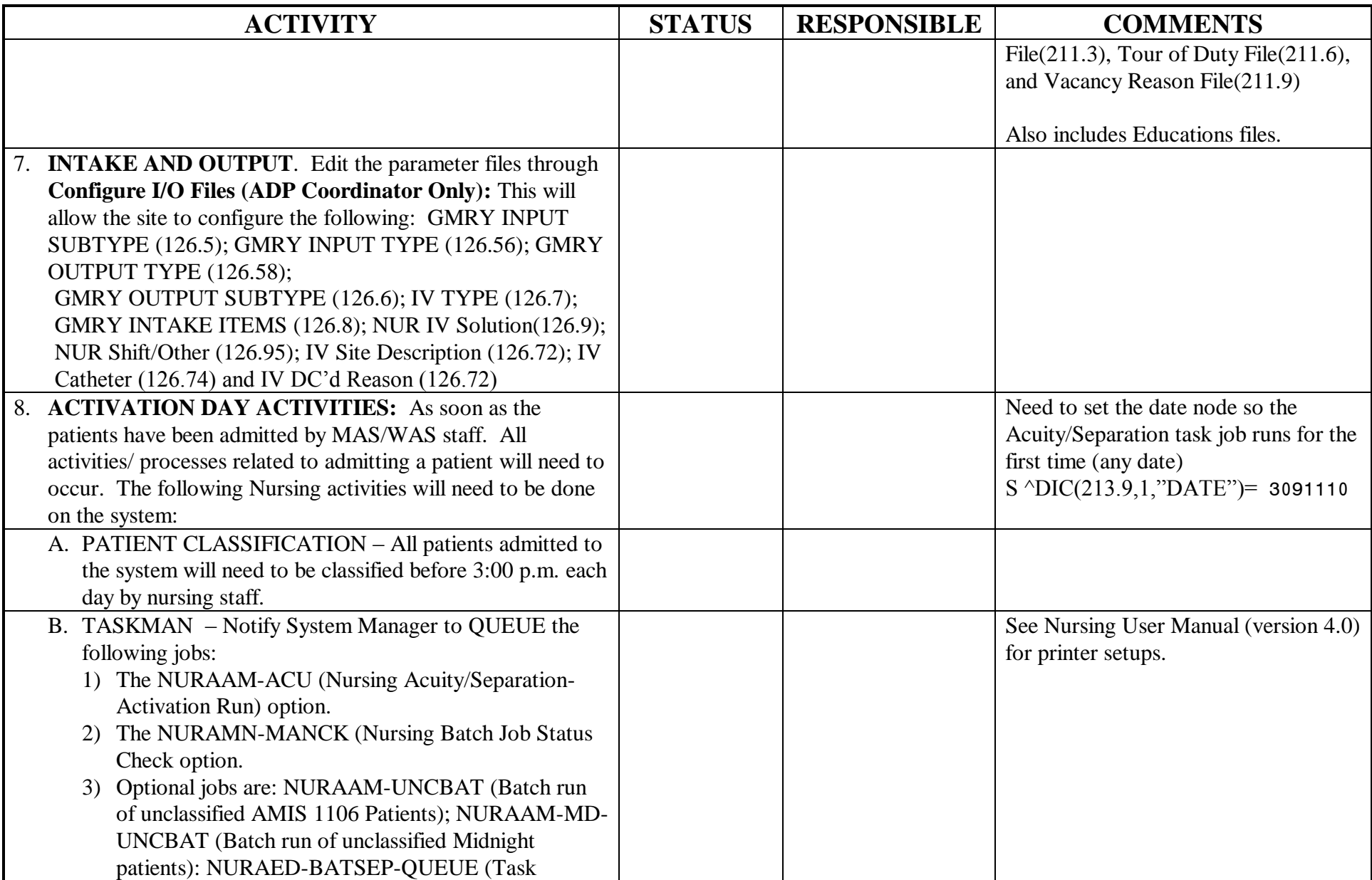

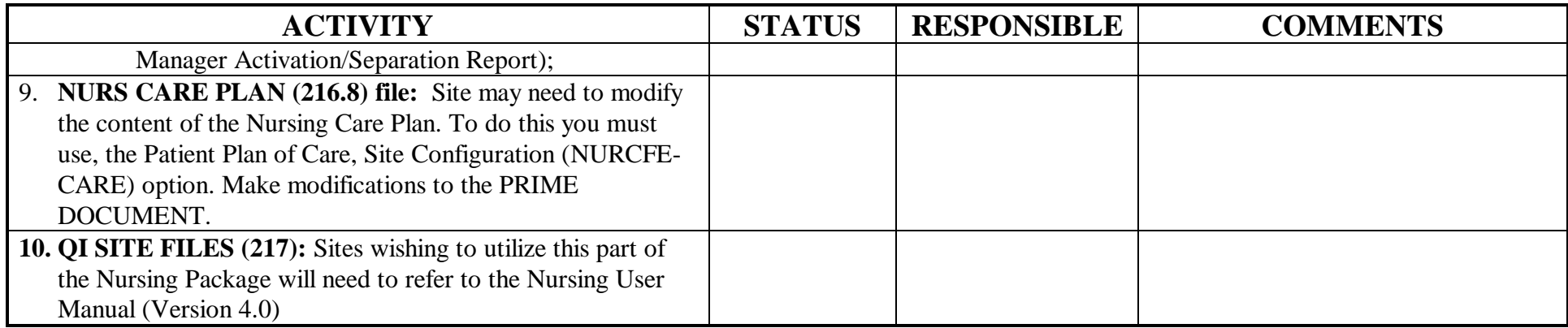